# Årsredovisning

# *Institutet Skatter och rättssäkerhet*

*802411-9409*

Styrelsen för Institutet Skatter och rättssäkerhet får härmed lämna sin redogörelse för föreningens utveckling under räkenskapsåret 2022-01-01 - 2022-12-31.

Om inte annat särskilt anges, redovisas alla belopp i hela kronor (sek).

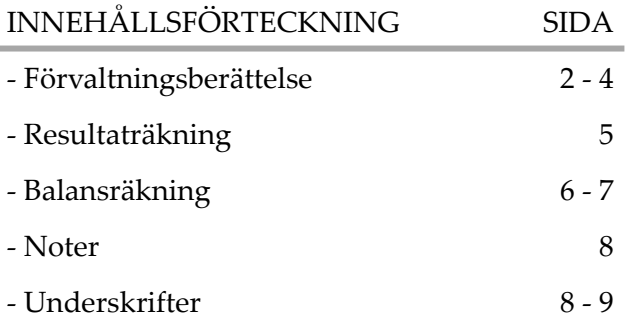

# *FÖRVALTNINGSBERÄTTELSE*

# VERKSAMHETEN

### **Allmänt om verksamheten**

### Allmänt

Institutet Skatter och Rättssäkerhet (ISoR) är en ideell förening som verkar för bättre rättssäkerhet på skatteområdet. Verksamheten avser inte endast att få till stånd en mer rättssäker hantering av skatteärenden enligt existerande regelverk utan syftar också till att verka för att regelverket, när brister uppmärksammas, ges en utformning som bättre svarar mot de rättssäkerhetskrav som rimligen bör gälla i en rättsstat som Sverige. Särskild vikt fästes vid de principer som följer av den Europeiska konventionen d. 4 nov. 1950 om skydd för de mänskliga rättigheterna och de grundläggande friheterna.

Stadgarna för ISoR återfinns på ISoR:s hemsida www.isor.se.

### Verksamheten 2022

ISoR har under 2022 arrangerat tre seminarier. Vidare har den s.k. Rättssäkerhetsdagen ("RÄDA") traditionsenligt arrangerats. RÄDA arrangerades 2022 hos Mannheimer Swartling Advokatbyrå, Stockholm under en halvdag med avslutande mingel. Samtliga seminarier samt RÄDA skapade ett stort intresse och var mycket uppskattade. Det första seminariet anordnades digitalt och de två andra i hybridformat. Syftet med seminarierna är att såväl informera som att skapa debatt och diskussion i frågor som är viktiga för ett rättssäkert skatteförfarande och en rättssäker skatteprocess.

Genom seminarierna verkar ISoR som en viktig mötespunkt mellan Finansdepartementet, Skatteverket, förvaltningsdomstolarna, den akademiska världen och företrädare för advokat-, revisions- och skatterådgivningsbyråerna.

För ISoR är det viktigt att seminarierna genom hög kvalitet och intressanta ämnen inte bara attraherar personer med stor erfarenhet utan också personer som nyligen har börjat sin karriär inom skatteområdet. Enskilda med intresse för rättssäkerhetsfrågor är också välkomna att delta.

En sammanställning över de seminarier som ISoR arrangerat 2004–2022 återfinns på ISoR:s hemsida.

### Seminarier 2022

2022-02-11: Rättssäkerhetsfrågor i förhållande till miljöskatter Medverkande: Robert Lönn, skattejurist, Svenskt näringsliv, Andreas Maukku Olsson, skattejurist, Deloitte samt Pernilla Rendahl, professor juridiska institutionen vid Göteborgs universitet och styrelseledamot ISoR. Samtalsledare: Henrik Karlsson, partner Deloitte och styrelseledamot ISoR.

2022-09-15: Lagstiftningsprocessen i EU – Hur säkerställs rättssäkerheten vid implementeringen i svensk skattelag? Medverkande: Niklas Ekstrand, Finansråd, Finansdepartementet och Claes Hammarstedt, skatteexpert Internationella skatter, Svenskt Näringsliv

Samtalsledare: Katarina Bartels, styrelseledamot ISoR och skatteexpert Svenskt Näringsliv och Lynda Ondrasek Olofsson, styrelseledamot ISoR och Partner, Unum Tax

# 2022-11-09: Rollerna i skatteprocessen

Medverkande: Johan Rick, rådman, Förvaltningsrätten i Uppsala, Michael Erliksson, rättschef, Skatteverket, Per Holstad, partner, EY och styrelseordförande ISoR

Samtalsledare: Caroline Nordklint, styrelseledamot ISoR och universitetslektor, Stockholms universitet.

# Rättssäkerhetsdagen 2022

2022-10-06: Tema – Skatteförfarandelagen 10 år – Dåtid, nutid och framtid

Medverkande: Ulrika Bengtsson, advokat och counsel, Advokatfirman Vinge, Ellinor Eriksson, rättslig expert, Skatteverket, Katarina Fast Lappalainen, universitetslektor i rättsinformatik, Stockholms universitet, Carl Gustav Fernlund, särskild utredare, Skatteförfarandeutredningen & f.d. EU-domare, Frida Haglund, skattechef och partner, Deloitte, Patricia Schömer, kammarrättsråd vid Kammarrätten i Stockholm, Teresa Simon-Almendal, professor i finansrätt, Stockholms universitet, Åsa Ståhl, sekreterare för Skatteförfarandeutredningen & kammarrättsråd samt vice ordförande vid Kammarrätten i Göteborg, Madelaine Tunudd, rådman vid Förvaltningsrätten i Uppsala, Roland Åkerblom, expert, Skatteförfarandeutredningen & tidigare skattedirektör, Skatteverket.

Samtalsledare: Caroline Nordklint, universitetslektor i skatterätt, Stockholms universitet, Fredrik Berndt, partner, Svalner Skatt & Transaktion och Lynda Ondrasek Olofsson, managing partner, Unum Tax.

# Stipendier

I avsikt att uppmuntra framtida arbete med rättssäkerhetsfrågor delar ISoR ut stipendium till personer som befinner sig tidigt i sin karriär och som avlagt förtjänstfulla examensarbeten. För utgivandet av stipendium har styrelsen fastställt vissa riktlinjer. Dessa återfinns på ISoR:s hemsida www.isor.se.

Stipendiet för 2022 tilldelades Emilia Falk för sin uppsats "Det skatterättsliga företrädaransvaret. Särskilt om de subjektiva rekvisiten och befrielse från betalningsskyldighet". Emilia Falk tilldelades stipendiet med följande motivering: "Rättssäkerhetsaspekter kring det skatterättsliga företrädaransvaret är ständigt aktuellt. Det visar Emilia i sitt examensarbete. Emilias undersökning har ett tydligt rättssäkerhetsperspektiv genom att bestämmelserna om det skatterättsliga företrädaransvaret analyseras och diskuteras i förhållande till grundläggande rättssäkerhetskrav, särskilt kravet på förutsebarhet. Undersökningen innefattar också ett intressant framtidsperspektiv sett i ljuset av de lagförslag om företrädaransvaret som lämnades i Företrädaransvarsutredningen. Ämnet behandlas på ett intresseväckande sätt och en läsare kan lätt följa med i den välskrivna texten. Emilia identifierar flera rättssäkerhetsbrister och presenterar sin kritik mot den nuvarande regleringen och rättstillämpningen på ett nyanserat och välavvägt sätt. Enligt Emilia måste något göras för att företrädaransvaret ska bli rättssäkrare och hon förespråkar en förändring i enlighet med förslagen i Företrädaransvarsutredningen."

### Styrelse

I styrelsen ingår Per Holstad, tax partner, EY (ordförande); Caroline Nordklint, universitetslektor i skatterätt, Stockholms universitet (vice ordförande); Katarina Bartels, Skatterättsexpert, Svenskt Näringsliv; Ulrika Bengtsson, advokat och counsel, Advokatfirman Vinge; Fredrik Berndt, partner, Svalner Skatt & Transaktion; Henrik Karlsson, partner och auktoriserad skatterådgivare, Deloitte; Lynda Ondrasek Olofsson, managing partner, Unum Tax; Pernilla Rendahl, professor i finansrätt, Göteborgs universitet; Michaela Ribbing, Universitetslektor i offentlig rätt, Stockholms universitet och Anna Romell Stenmark, advokat och partner, Advokatfirman Lindahl.

Kanslichef är Julia Dahlqvist doktorand i offentlig rätt, Stockholms universitet. Julia Dahlqvist tillträdde som kanslichef efter styrelsemötet den 18 januari 2022. Dessförinnan var Evelina Lund, doktorand i offentlig rätt (statsrätt), Stockholms universitet kanslichef.

Styrelsen har haft nio (9) styrelsemöten under räkenskapsåret.

### Finansiering

ISoR:s verksamhet finansieras genom erhållna medlemsavgifter, avkastningen på det egna kapitalet samt bidrag från såväl privatpersoner som företag och organisationer.

# FLERÅRSÖVERSIKT

Beloppen i flerårsöversikten är angivna i tusental kronor om inte annat anges.

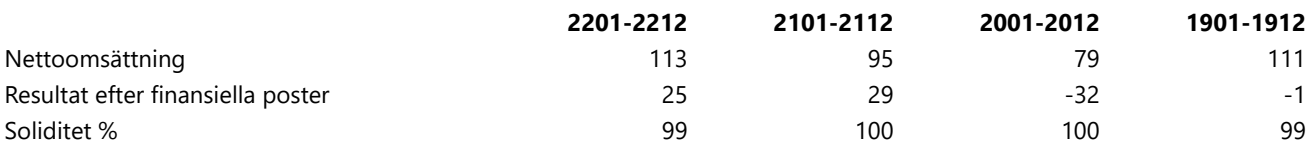

# *RESULTATRÄKNING*

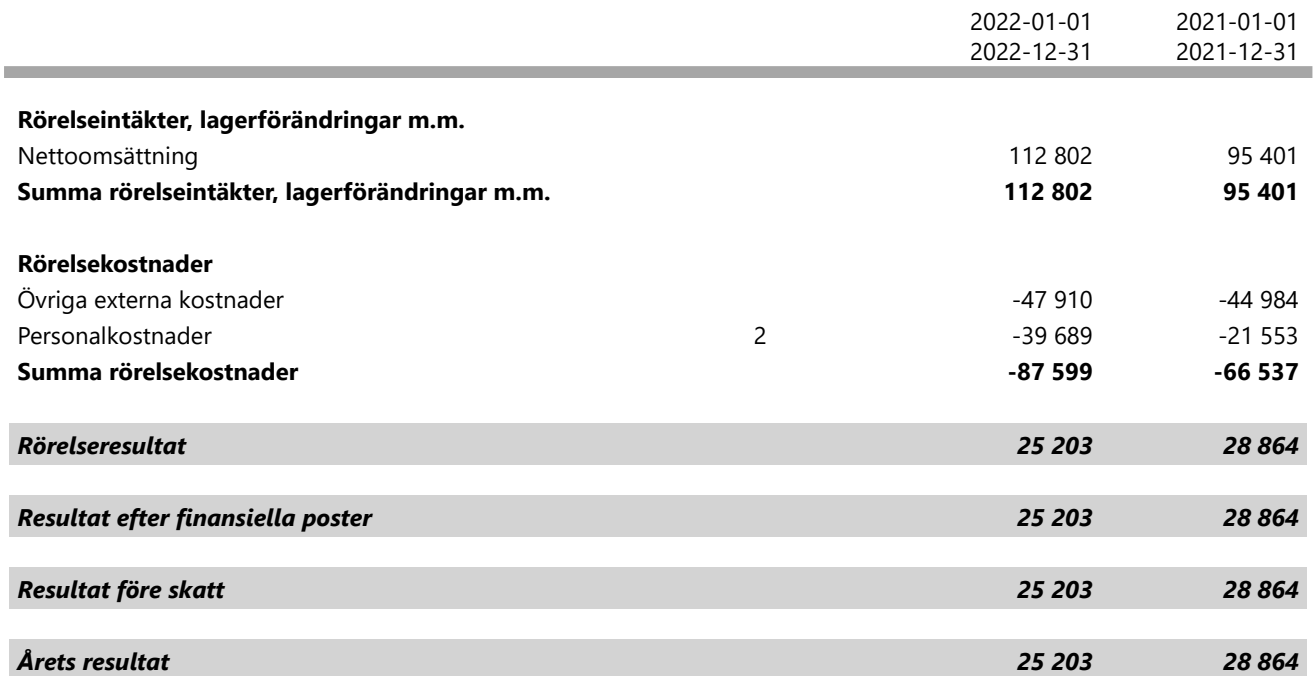

1

# *BALANSRÄKNING*

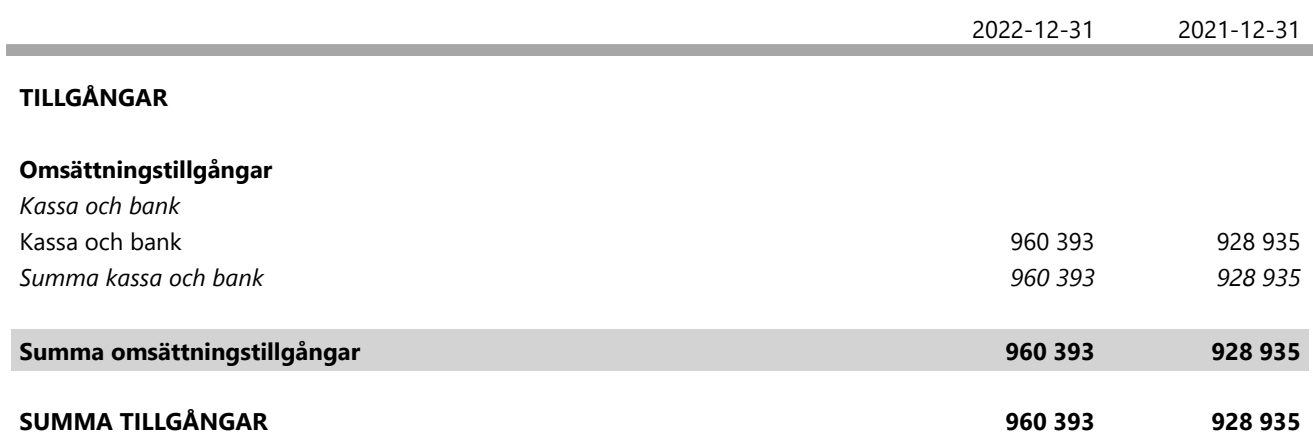

1

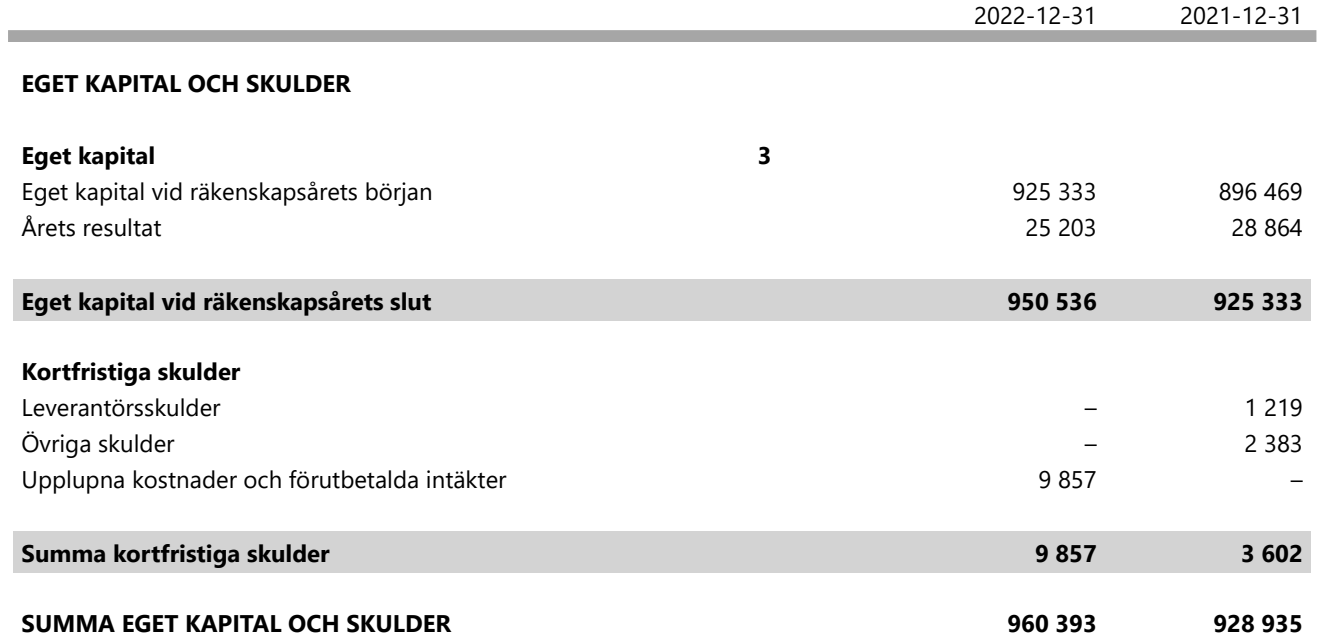

# *NOTER*

#### **Redovisningsprinciper 1 Not**

# **Enligt BFNAR 2016:10**

Årsredovisningen har upprättats enligt årsredovisningslagen och BFNAR 2016:10 Årsredovisning i mindre företag (K2).

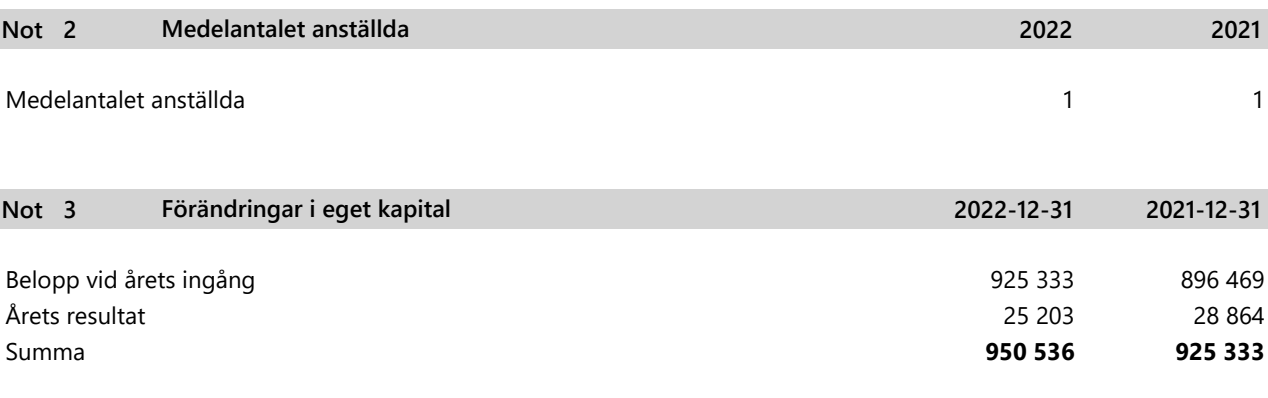

# *UNDERSKRIFTER*

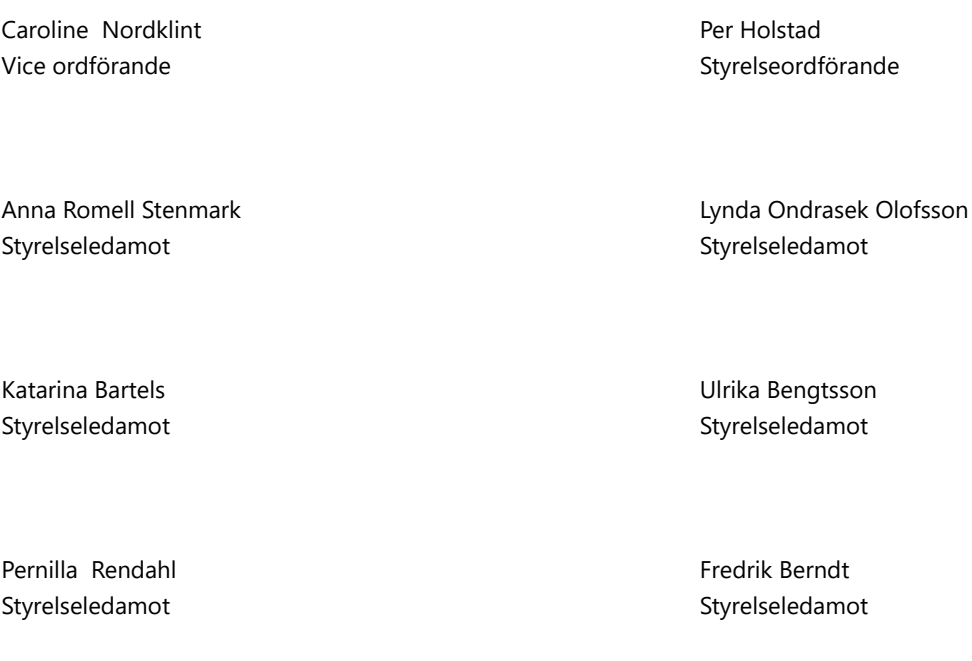

Henrik Karlsson Styrelseledamot Michaela Ribbing Styrelseledamot

802411-9409

Min revisionsberättelse har lämnats

Per Wiker Revisor

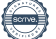

# Verifikat

Transaktion 09222115557489186060

# Dokument

Årsredovisning 2023 802411-9409 Institutet Skatter och rättssäkerhet\_ Huvuddokument

9 sidor Startades 2023-03-17 19:05:51 CET (+0100) av Unum Tax AB (UTA) Färdigställt 2023-03-22 07:37:18 CET (+0100)

# Initierare

Unum Tax AB (UTA) Unum Tax AB alexander.lindmark@unumtax.se

# Signerande parter

Caroline Nordklint (CN) caroline.nordklint@juridicum.su.se

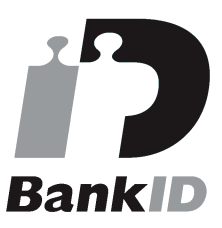

Namnet som returnerades från svenskt BankID var "CAROLINE NORDKLINT" Signerade 2023-03-17 19:27:19 CET (+0100)

# Anna Romell Stenmark (ARS)

Anna.Romell.Stenmark@lindahl.se

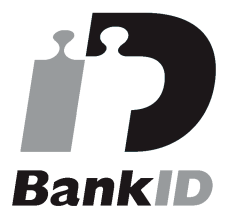

Namnet som returnerades från svenskt BankID var "Anna Romell Stenmark" Signerade 2023-03-20 09:17:49 CET (+0100)

Katarina Bartels (KB) katarina.bartels@svensktnaringsliv.se Per Holstad (PH) Per.Holstad@se.ey.com

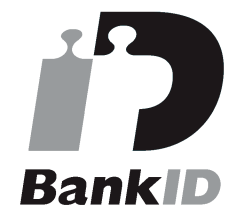

Namnet som returnerades från svenskt BankID var "PER HOLSTAD" Signerade 2023-03-21 20:17:09 CET (+0100)

# Lynda Ondrasek Olofsson (LOO)

lynda.ondrasekolofsson@unumtax.se

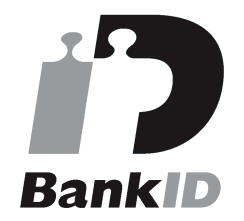

Namnet som returnerades från svenskt BankID var "Lynda Marianne L Ondrasek Olofsson" Signerade 2023-03-17 19:07:44 CET (+0100)

Ulrika Bengtsson (UB) ulrika.bengtsson@vinge.se

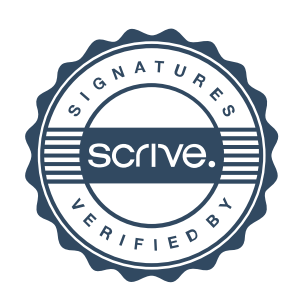

# Verifikat

Transaktion 09222115557489186060

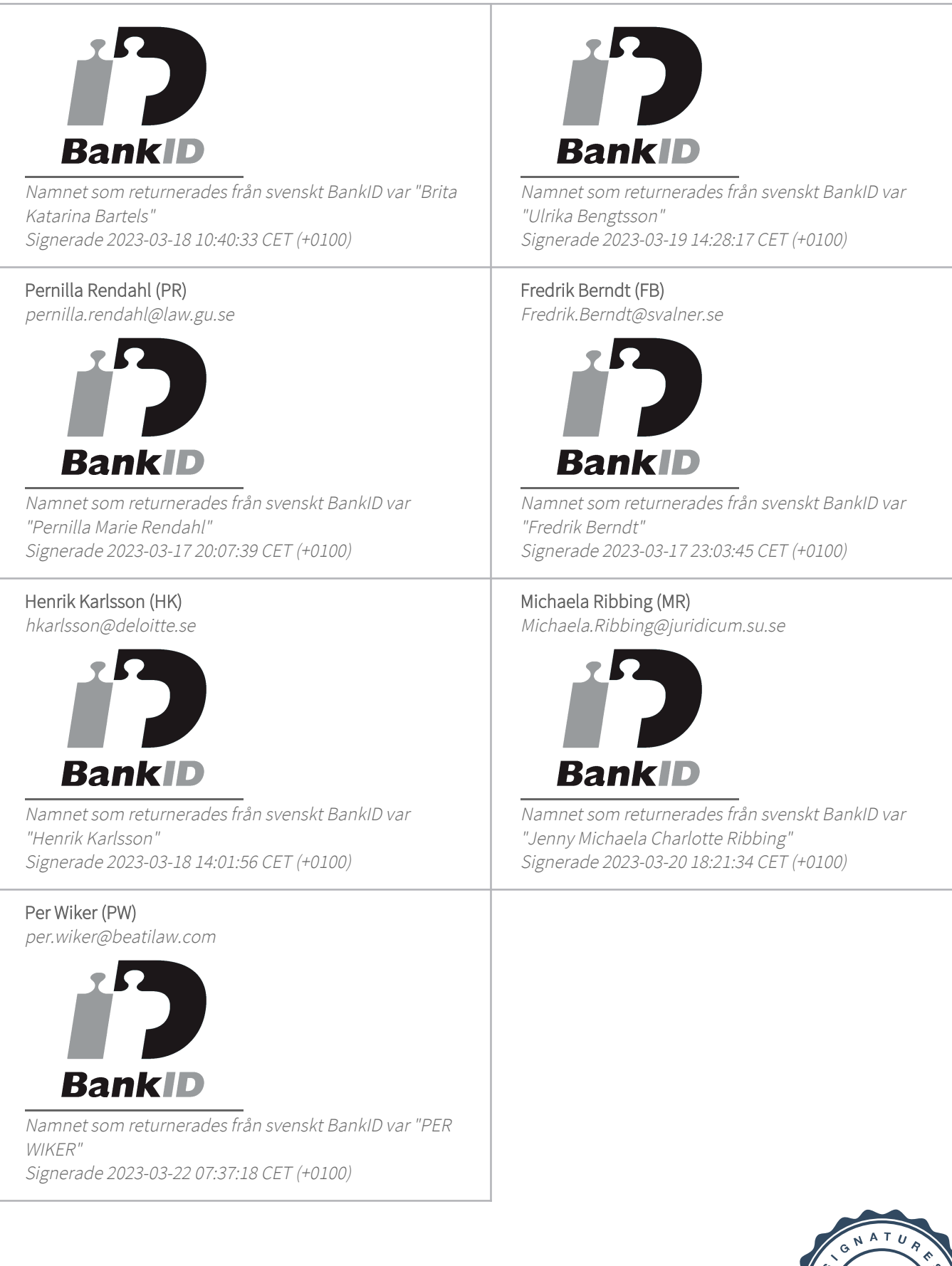

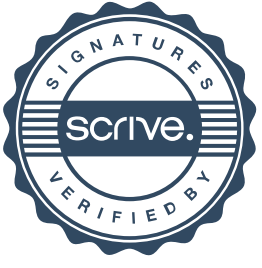

# Verifikat

Transaktion 09222115557489186060

Detta verifikat är utfärdat av Scrive. Information i kursiv stil är säkert verifierad av Scrive. Se de dolda bilagorna för mer information/bevis om detta dokument. Använd en PDF-läsare som t ex Adobe Reader som kan visa dolda bilagor för att se bilagorna. Observera att om dokumentet skrivs ut kan inte integriteten i papperskopian bevisas enligt nedan och att en vanlig papperutskrift saknar innehållet i de dolda bilagorna. Den digitala signaturen (elektroniska förseglingen) säkerställer att integriteten av detta dokument, inklusive de dolda bilagorna, kan bevisas matematiskt och oberoende av Scrive. För er bekvämlighet tillhandahåller Scrive även en tjänst för att kontrollera dokumentets integritet automatiskt på: https://scrive.com/verify

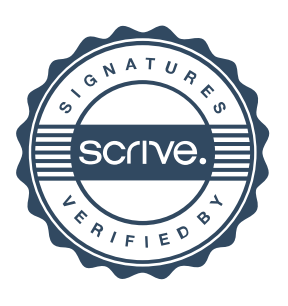

# **REVISIONSBERÄTTELSE**

# Institutet Skatter och Rättssäkerhet (org.nr 8020411-9409)

# Verksamhets-/räkenskapsår 2022

Till föreningsstämman i Institutet Skatter och Rättssäkerhet:

Jag har granskat räkenskaperna, inklusive årsredovisningen, samt styrelsen förvaltning avseende verksamhets-/räkenskapsåret 2022.

Det noteras att det är styrelsen som har ansvaret för räkenskaperna, inklusive upprättandet av årsredovisningen, samt förvaltning av föreningen. Min uppgift är att inom ramen för min revision granska räkenskaperna, inklusive årsredovisningen, samt förvaltning av föreningen och härefter uttala mig om denna granskning.

Revisionen har planerats och genomförts i syfte att jag i rimlig grad skall kunna försäkra mig om att räkenskaperna, inklusive årsredovisningen, inte innehåller väsentliga fel samt att styrelsen förvaltning varit förenlig med föreningens stadgar.

Jag har härvid granskat ett urval av underlagen för räkenskaperna samt av styrelsen tillämpade redovisningsprinciper. Jag har även bedömt den samlade information som framgår av i årsredovisningen.

Jag har vidare granskat väsentliga beslut och andra åtgärder i syfte att kunna bedöma om styrelsen (eller någon styrelseledamot) handlat i strid med föreningen stadgar.

Jag anser att min granskning ger mig rimlig grund för följande uttalanden:

- Årsredovisningen har upprättats i enlighet med årsredovisningslagen (och god redovisnings- $\bullet$ sed) och ger en rättvisande bild av föreningen resultat och ställning.
- Styrelsen ledamöter har inte agerat i strid med föreningens stadgar.  $\bullet$

Mot ovanstående rekommenderas jag att föreningsstämman beslutar i) att årsredovisningens balansoch resultaträkning fastställs samt ii) att ansvarsfrihet beviljas för styrelsens ledamöter vad gäller den period som revisionen avser.

Stockholm den 22 mars 2023

Per Wiker